**Primer 1.** Razmatra se nelinearni sistem opisan modelom u prostoru stanja

$$
\dot{x}_1 = x_2
$$
  

$$
\dot{x}_2 = 1 - x_1^2
$$

Odrediti položaje ravnotežnih stanja sistema.U Simulink-u napraviti model datog sistema, pa analizirati promenu stanja  $x_1$  i  $x_2$  sa vremenom za različite početne uslove. Posmatrati i grafik  $(x_1, x_2)$ . Moguća realizacija modela:

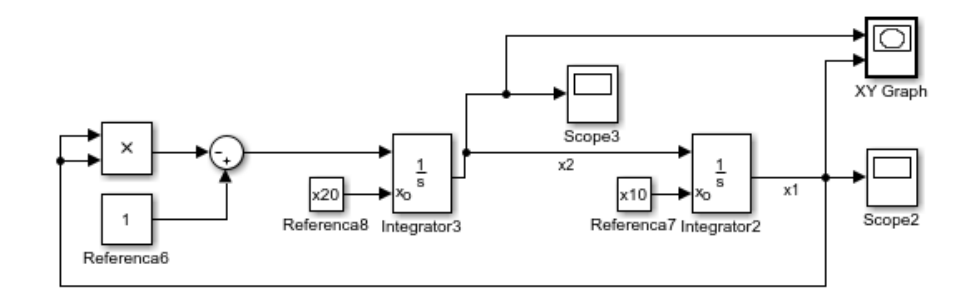

**Primer 2.** Analiza postojanja i parametara samooscilacija. Linearni deo je dat funkcijom prenosa  $L(s) = \frac{1}{s(s+1)^2}$ , a nelinearnost je tipa dvopoložajnog relea bez/sa mrtvom zonom. U Simulink-u napraviti odgovarajući model, pa analizirati uticaj promene parametara nelinearnosti i početnih uslova na postojanje samooscilacija (menjati  $y_0$ ,  $M$ ,  $\Delta$ ). Pratiti promenu izlaza iz nelinearnosti i linearnog dela sistema. Linearni deo sistema se može modelirati kao u prethodnom primeru, a može se koristiti i neka od realizacija prikazanih na sledećoj slici (prilikom izrade laboratorijske vežbe je dovoljno realizovati jedno rešenje).

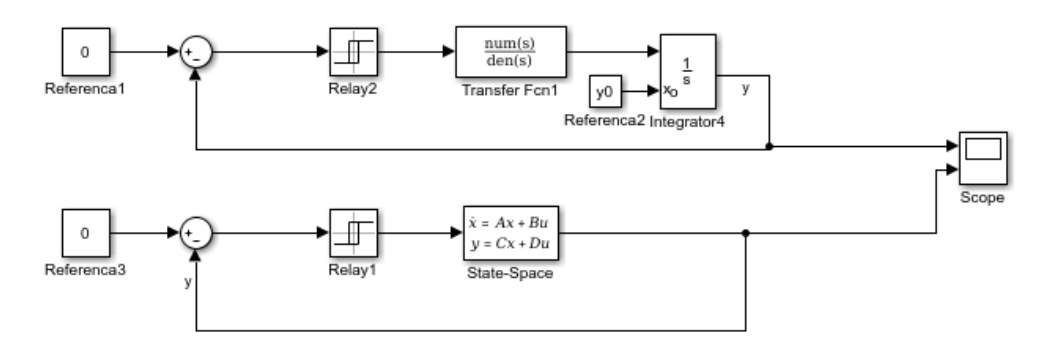

Za analizu sa dvopoložajnim releom sa mrtvom zonom, može se koristiti nelinearnost realizovana sa:

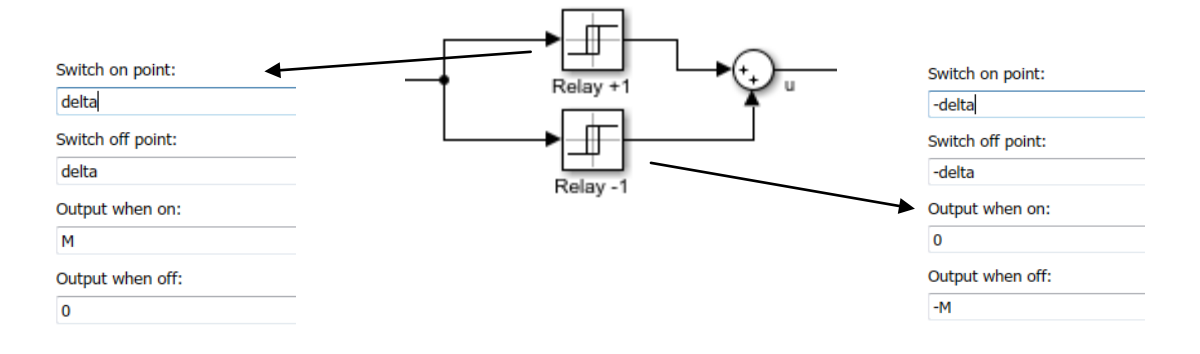